# CIPETIANS TECHNICAL SERVICES & PLACEMENTS

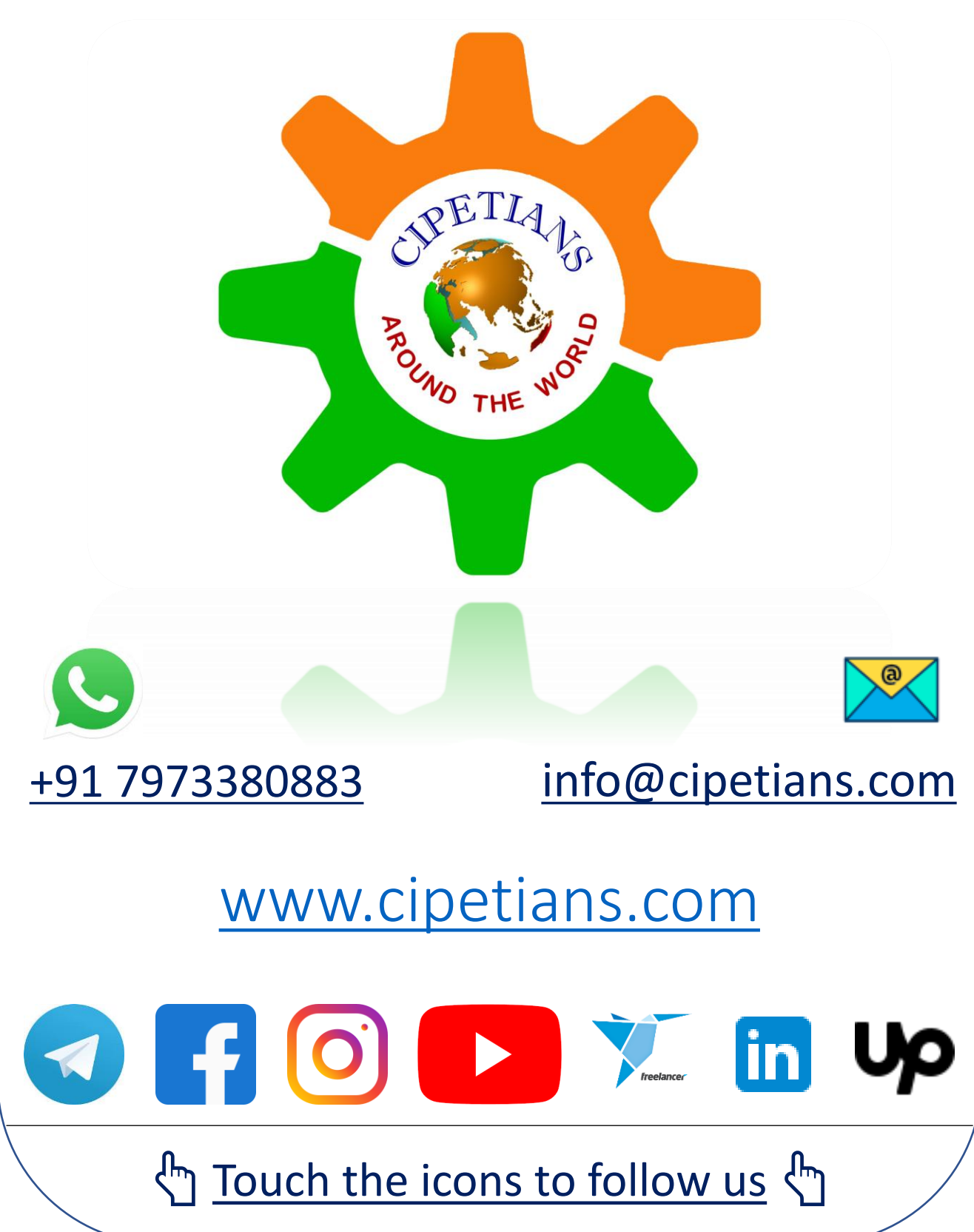

# CIPETIANS TECHNICAL SERVICES & PLACEMENTS

## Course Details

Name of Course SolidCAM – Lathe Software Version SolidCAM 2022 Course Duration 3 Weeks Training Mode **Online** Course Content As given below

Eligibility of Trainee 10th/ITI/Diploma/B.E./Higher Required Skills Basic Knowledge of CNC Lathe Machine, Learning attitude Required Equipment Laptop or Computer & Internet Connection

#### Unit – I

- Introduction to SolidCAM
- Introduction to SolidCAM interface
- Introduction to mouse buttons
- **Sketch, 2D Sketching Commands**
- **Sketch Editing, Relations**
- Measurements, View Tab

#### Unit – II

- How to import drawing & solid models
- Introduction to CNC Lathe Machine & Setup WCS
- Tool Settings, Stock setup, Chuck setup
- Introduction with facing toolpath  $\&$  their parameters
- **Rough**
- **Finish**

#### Unit – III

- Grooving & Cut-off, Threading
- Different between OD & ID Toolpaths
- Advanced Turning Capabilities
- · How to program Casting Parts (Equal Stock)
- Canned Cycle Rough, Finish, Groove, Pattern Repeat
- Import and Export Toolpaths, Machine Simulation

# CIPETIANS TECHNICAL SERVICES & PLACEMENTS

## Course Details

Name of Course SolidCAM – Mill Software Version SolidCAM 2022 Course Duration 3 Weeks Training Mode **Online** Course Content As given below

Eligibility of Trainee 10th/ITI/Diploma/B.E./Higher Required Skills Basic Knowledge of CNC Milling Machine, Learning attitude Required Equipment Laptop or Computer & Internet Connection

#### Unit – I

- Introduction to SolidCAM
- Introduction to SolidCAM interface
- Introduction to mouse buttons
- **Sketch, 2D Sketching Commands**
- **Sketch Editing, Relations**
- Measurements, View Tab

#### Unit – II

- How to import drawing & solid models
- Setup WCS, Tool setting & Stock setup using different methods
- · 2D Machining Toolpaths Face, Pocket, Pocket Recognition, Profile Mill
- Hole Making Toolpaths Drill, Drill Recognition,
- 2D Advance Toolpaths  $-$  2D iMachining, 3D iMachining,
- · 2D Special Toolpaths Chamfer Mill, T Slot Mill, S Slot Mill, Thread Mill

#### Unit – III

- Introduction to Surface Machining
- · Contour Roughing, Hatch Roughing, Hybrid Rib Roughing, HM Roughing
- Stock Model & Rest Roughing
- · Finishing Constant Z, Hybrid Constant Z, Helical, Morphed, Linear
- · Finishing Horizontal, Pencil, 3DCorner Offset, 3D Constant Stepover
- · Import and Export Toolpaths, Toolpath Transform, Machine Simulation

# KEY FEATURES OF OUR TRAINING PROGRAM

#### 1-YEAR CLASS RETAKE

For our alumni, we offer a one-year class retake offer. Our students can join their course any time if they want to revise anything from their course. We will help to solve their doubts.

#### TRAINING BY INDUSTRIAL PROFESSIONALS

Our all trainers are industry professionals & experts in their field with more than 5 years of experience in their field.

### TRAINING ON INDUSTRIAL PROJECTS

Each of our training courses is designed with complete industry projects from basic to advanced level. Which help our students to improve skill as per industry requirements.

### ONE ON ONE TRAINING PROGRAMS

As per our student's request, we provide one on one training which helps them to select training time slots as per their availability and helps in quick learning. THE W

### PLACEMENT ASSISTANCE

After completion of training, we help our students to get their dream job as per their skill and knowledge.

#### **CERTIFICATE**

We provide a training completion certificate for each of our students.

### CONTACT US FOR A COUNSELOR

Our experts help you to choose your course as per your interest and skill. Contact us at +91 7973380883 or Email: training@cipetians.com

For more information visit at – www.cipetians.com

## OUR STUDENTS FEEDBACK

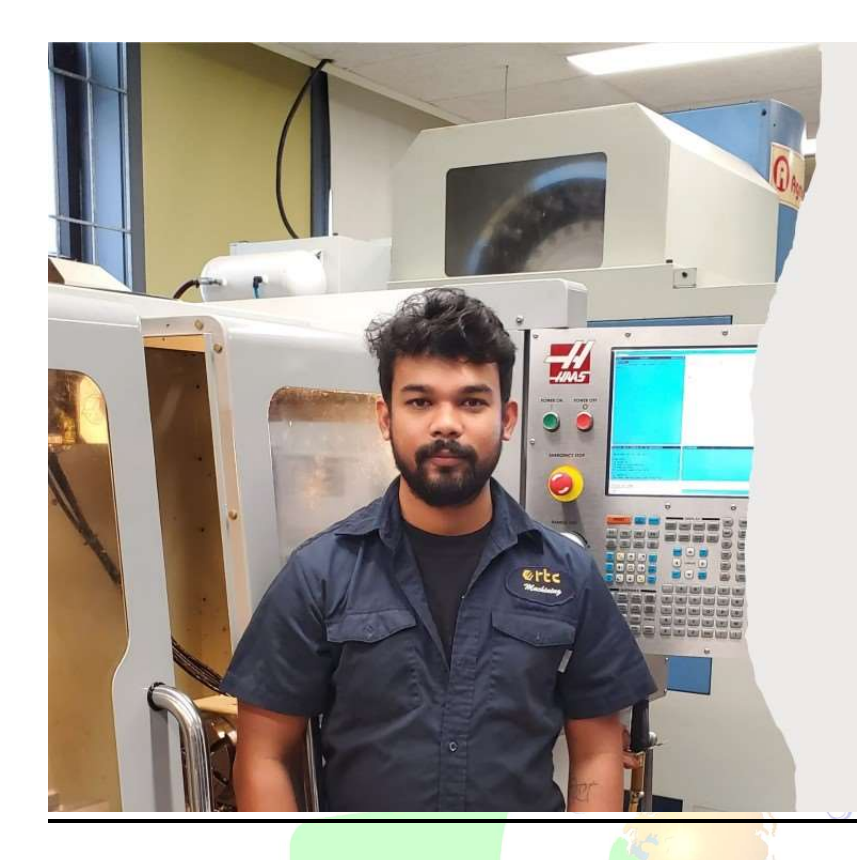

My name is Jay Patel. I am a student of Rosemount Technology Centre Montreal, Canada in the Machining Techniques course. I am basically from Gujarat India.

I have learned the Mastercam programming for Lathe, Mill & Multi-axis from Canada by distance learning method. They can deliver the knowledge in an appropriate way that I can understand easily. CTSP teachers are highly motivated and helpful in nature. Their technical knowledge for approaching the CAD model was unique, which made everything easy in further programming.

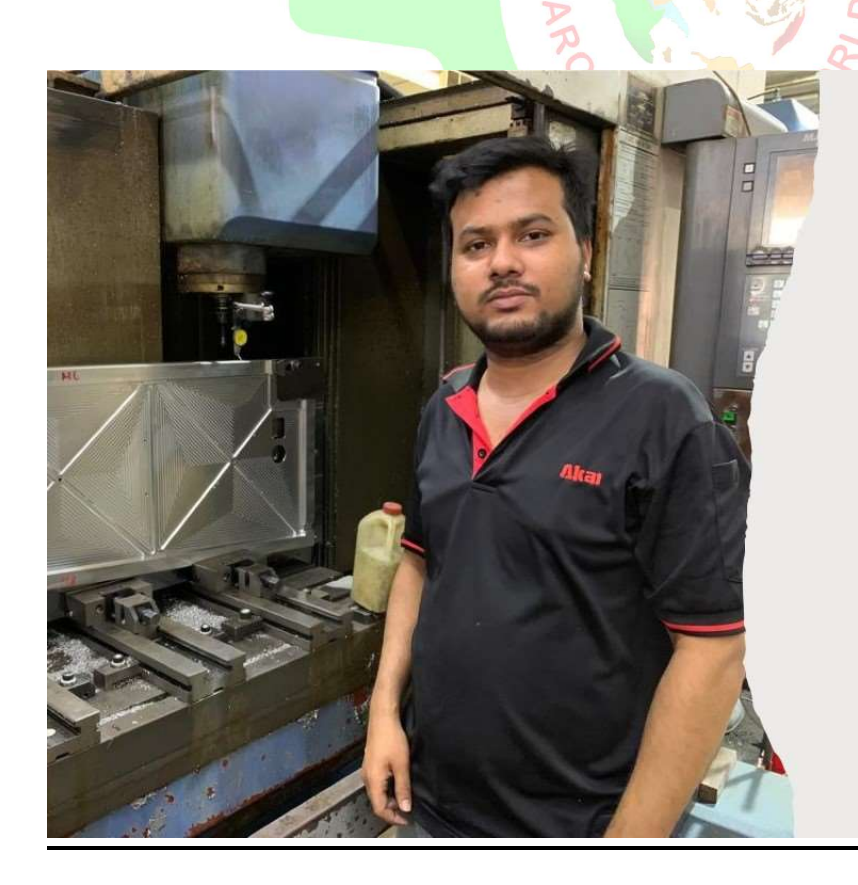

My name is Md. Sajib Khan. I am working in manufacturing industry. Singapore as a **CNC Milling Programmer cum product** Designer since 2016. My hometown is Dhaka, Bangladesh.

I have learned SolidWorks Mold design from Cipetian Technical Services & Placements via online classes. The trainer is very friendly & high skilled person. I have learned a lot of new things from him. I am very happy about the training session. I am highly recommended to beginner person who want to learn Mold design. Thank you, Cipetian Technical Services & Placements,

# OUR STUDENTS FEEDBACK

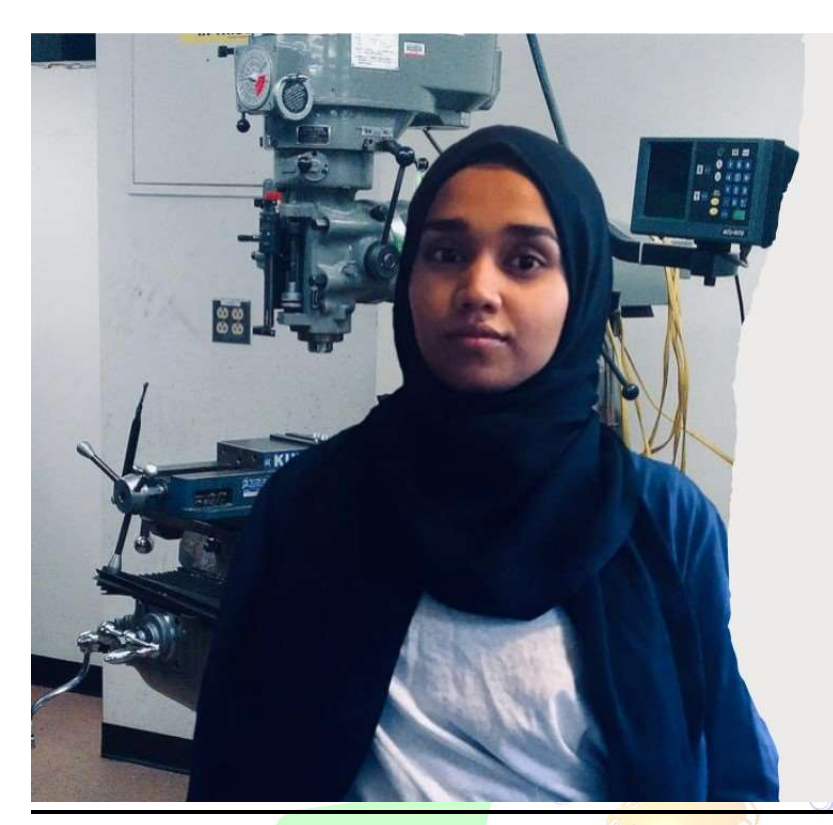

My name is Farzana. I am a student at NYC City College of Technology, USA in the Mechanical engineering course. My most difficult learning was Mastercam software. Because by the time I joined, my work was in pandemic time in 2020. I have struggled a lot to learn Mastercam. So then finally I found CIPETIANS and there I met a guy who helped me to master the Mastercam software.

My journey through Mastercam software I learned CAD/CAM solutions for 5 axis milling/routing, turning, mill-turning, 2D and 3D design, surface and solid modeling from CIPETIANS via online virtual. The trainer guy with good explanations, Very kind, pleasant person with lots of skills. Getting help from CIPETIANS is the best choice for me. I got to learn almost everything about Mastercam software from small to big.

I would recommend all beginners who need to have more knowledge about Mastercam software CAD/CAM 3D-2D etc. I find CIPETIANS Trainer a cool and very helpful person with time. Can help you anytime if anyone is living on the other side of the world. I'm glad to have him as a teacher. Please continue with this service. It is going to help a lot of people now and in the future. I wanted to say a big thank you to CIPETIANS who finds time for me while I'm living in the USA and his in India.

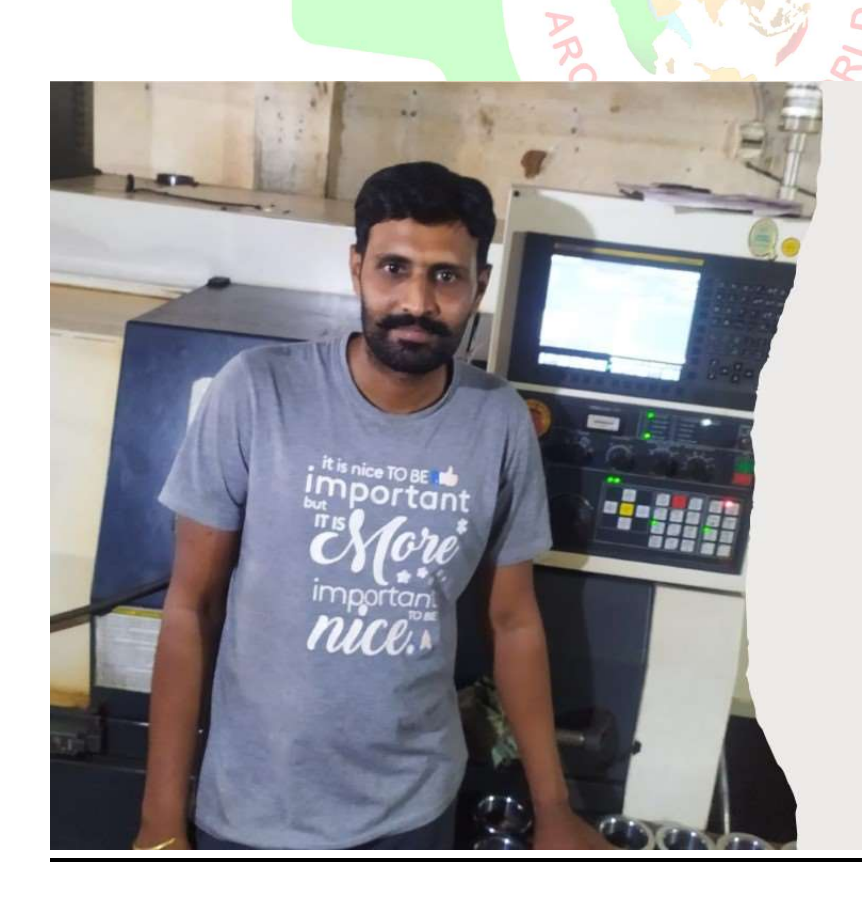

I am Prabhat Balasara, working as a Parttime CNC Lathe Programmer at Raikot (Gujarat) industrial area. I have a total of 10 years of experience in CNC Programming.

I was learned VMC Programming from CTSP through online training programming. My teacher has a very good knowledge of VMC Programming. He is also working as VMC Programmer for more than 6 years, Step by step he teaches me all about VMC Programming.

After completion of the VMC Programming course. I also join Mastercam Programming for CNC & VMC through the online training program. The best part of my training is that my teacher provides me with training on an industrial project.

# OUR STUDENTS FEEDBACK

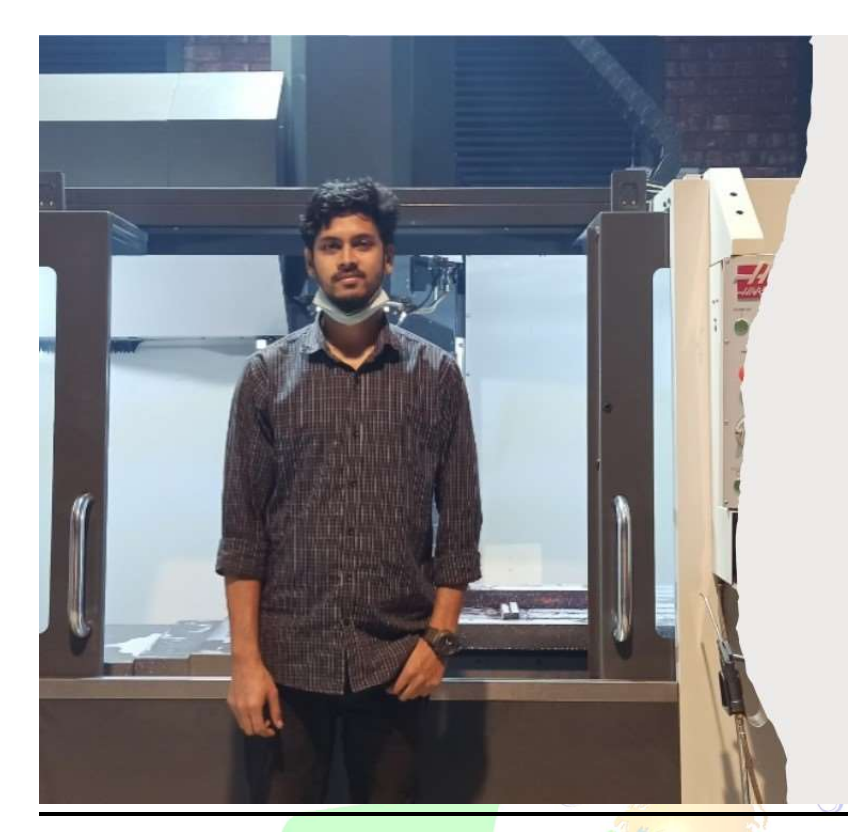

I'm Muhammad Musa. I'm from Bangladesh. I'm working XCLUSIVE CAN LIMITED as an Assistant Engineer Department of Tool Room.

I am learned "Plastic Mold Design" from Bangladesh through CTSP. The teachers are very friendly and helpful. I have learned the answers to all my mold and mold design-related questions easily and fluently from them. I can say confidently that teachers' skills related to CAD-CAM are much better. I would like to take future manufacturing courses from them. I am glad to get acquainted with the teachers. I hope that teachers will continue their CAD-CAMrelated courses so that those who are enthusiasts in CAD-CAM can improve their knowledge.

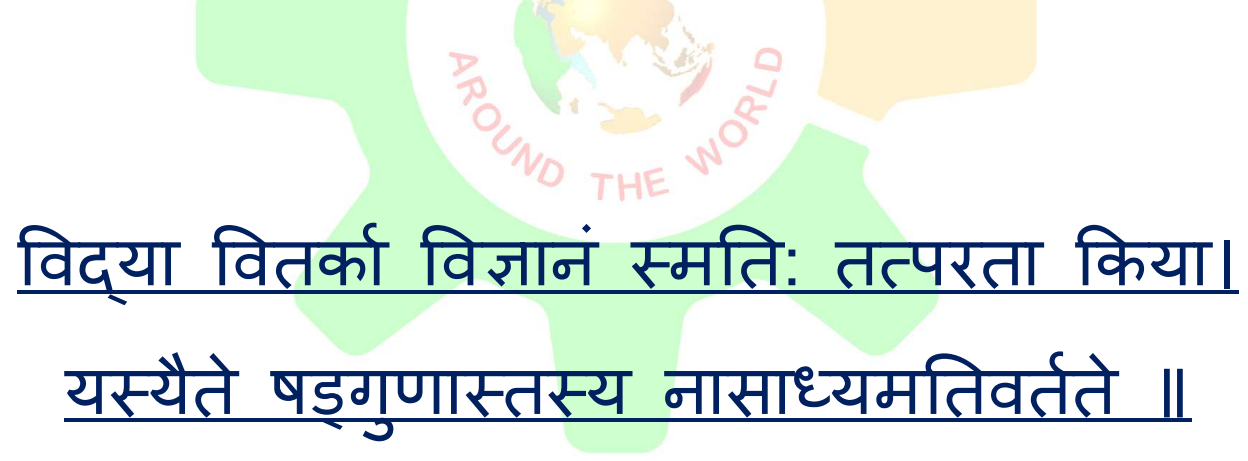

#